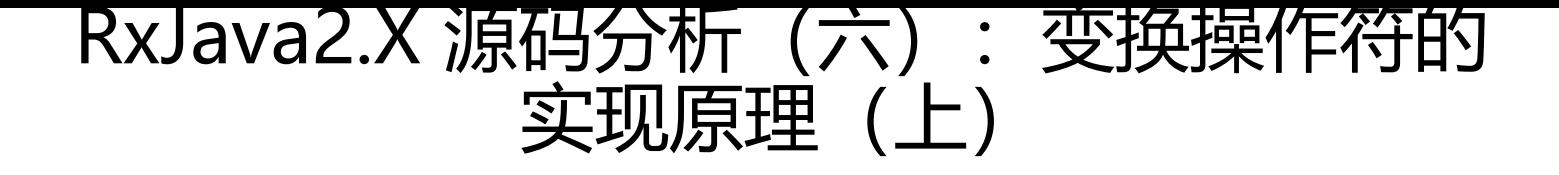

作者:angels

- 原文链接:https://ld246.com/article/1500265551945
- 来源网站: [链滴](https://ld246.com/member/angels)
- 许可协议:[署名-相同方式共享 4.0 国际 \(CC BY-SA 4.0\)](https://ld246.com/article/1500265551945)

● 更多分享: http://www.cherylgood.cn

### **一、前言**

- Ok, RxJava[用的最爽的当然还有我们的变](http://www.cherylgood.cn/)换操作符了
- 看到这么好用的东西,估计你也有过想一探究竟的冲动,想看下内部是如何实现的

● 操作符的分析我打算是分成两篇讲解,先从简单的 map入手,当了解其本质后再分析强大的flatM p操作符

# **二、从Demo到源码**

● 我们依然是以前的套路, 先看一个demo

```
 Observable observable = Observable.create(new ObservableOnSubscribe() {
    @Override
   public void subscribe(@NonNull ObservableEmitter emitter) throws Exception {
      emitter.onNext(1);
      emitter.onNext(2);
      emitter.onNext(3);
    }
 });
  observable.map(new Function() {
         @Override
   public Integer apply(@NonNull Integer integer) throws Exception {
           return integer*integer;
 }
      }).subscribe(new Consumer() {
    @Override
   public void accept(@NonNull Integer integer) throws Exception {
     Log.i(TAG, ">> data is : " + integer);
    }
 });
● 输出结果
 07-17 09:34:52.123 3710-3729/? I/RxJavaDemo2: >>>data is : 1
 07-17 09:34:52.123 3710-3729/? I/RxJavaDemo2: >>>data is : 4
 07-17 09:34:52.123 3710-3729/? I/RxJavaDemo2: >>>data is : 9
● 当然,操作符map提供的能力肯定不止这样,你可以的 apply回调里面编写需要的逻辑代码。
```
## **三、源码分析**

● OK, 从demo中我们看到, 经过map后, 我们的结果跟我们的预期一样。

```
● 我们以map为切入点,看下内部都做了些什么呢
```

```
 public final <R> Observable<R> map(Functionsuper T, ? extends R> mapper) {
   ObjectHelper.requireNonNull(mapper, "mapper is null");
   return RxJavaPlugins.onAssembly(new ObservableMap<T, R>(this, mapper));
 }
```
● 果然, 还是熟悉的代码, 变得只有 onAssembly参数里面的东西, 这里可以注意一下T上游Observ ble下发的数据类型,R为下游Observer将要接收的数据类型,也就是说,暂时我们可以这样理解,T 换为R,为什么这样说呢,因为到flatMap时,就不能这样简单的理解了

● Ok, RxJavaPlugins.onAssembly我们都知道啦, 有关hook的, 我们继续往下看

public final class ObservableMap<T, U> extends AbstractObservableWithUpstream<T, U> {

```
 final Function<? super T, ? extends U> function;
```
 public ObservableMap(ObservableSource<T> source, Function<? super T, ? extends U> f nction) {

```
 //1、source 为上游的Observable
 super(source);
 //2、 function 为我们传入的funcation对象
 this.function = function;
```

```
 @Override
```

```
 public void subscribeActual(Observer<? super U> t) {
    //3、t为下游的Observer对象
```

```
source.subscribe(new MapObserver<T, U>(t, function));
```

```
 }
```
}

```
 static final class MapObserver<T, U> extends BasicFuseableObserver<T, U> {
   final Functionsuper T, ? extends U> mapper;
```

```
 MapObserver(Observer<? super U> actual, Functionsuper T, ? extends U> mapper) {
        //4、actual 为下游的Observer
        super(actual);
        //5、mapper为我们传入的function函数对象
        this.mapper = mapper;
      }
      @Override
   public void onNext(T t) {
        if (done) {
           return;
        }
 ...
        U v;
```

```
 try {
```

```
 //6、调用mapper的apply方法,或者apply回调的返回值
```

```
 v = ObjectHelper.requireNonNull(mapper.apply(t), "The mapper function returned
a null value.");
```

```
 } catch (Throwable ex) {
```

```
 fail(ex);
           return;
 }
        //7、回调下游Obsever的onNext方法
        actual.onNext(v);
 }
     .....
    }
 }
```

```
● 按照流程应该是这样的:
```
下游Obsever.subscribe->触发ObservableMap.subscribeActual->在subscribeActual中通过中间 bserver订阅上游Observable->1、上游Observable执行subscribeActual、2、执行中间Observer的 nSubscribe ;3、执行中间Obsever的onXXX方法下发数据。->中间Observer调用:1、下游的Obse ver的onSubscribe 以及执行mapper回到后将apply的返回值传递给onXXX回调完成数据的转换级数 的下发传递。

● 但是, 我们目前没发现 MapObserver里面的onSubscribe方法, 估计是在父类了

public abstract class BasicFuseableObserver<T, R> implements Observer<T>, QueueDisposab  $e < R > \{$ 

```
...
public BasicFuseableObserver(Observersuper R> actual) {
     this.actual = actual;
   }
```

```
 @SuppressWarnings("unchecked")
  @Override
 public final void onSubscribe(Disposable s) {
    if (DisposableHelper.validate(this.s, s)) {
      //1、接收下游的Disposable加入管理队列
     this.s = s;
      if (s instanceof QueueDisposable) {
         this.qs = (QueueDisposable<T>)s;
      }
      //2、可以重写弘治onSubscribe()的回调
      if (beforeDownstream()) {
         actual.onSubscribe(this);
       //3、可重写在onSubscribe调用后做一些操作
         afterDownstream();
      }
    }
 }
 @Override
```

```
 public void onError(Throwable t) {
    if (done) {
       RxJavaPlugins.onError(t);
```

```
 return;
     }
    done = true;
     actual.onError(t);
   }
   @Override
  public void onComplete() {
     if (done) {
        return;
     }
     done = true;
     actual.onComplete();
   }
...
}
● Ok, 果然在父类中抽取了一些公共的操作减少子类的代码量。
```
#### **四、总结:**

● Ok, 根据上面的分析, 其实对于map的操作过程我们已经很清楚了, 其跟之前的线程切换的实现 理基本一样,通过在中间使用装饰者模式插入一个中间的Observable和Observe,你可以想象为代理。

● 代理Observable做的事就是接收下游Obsever的订阅事件, 然后通过代理Obsever订阅上游Observ r,然后在上游Observer下发数据給代理Observer时,通过先调用mapper.apply转换回调函数获得 换后的数据,然后下发给下游Obsever。

- Ok,其实就是这样,在RxJava2中大量运用装饰者模式来实现扩展功能。
- RxJava2的 flatMap高级转换函数我们将再下篇进行分析。
- 喜欢就给我留言哦,有好的建议也可以在下方留言。

#### **五、相关文章**

- RxJava2.X 源码解析(一): 探索RxJava2分发订阅流程
- RxJava2.X 源码解析(二):探索RxJava2神秘的随意取消订阅流程的原理
- RxJava2.X 源码分析 (三): 探索RxJava2之订阅线程切换原理
- RxJava2.X 源码分析 (四) 探索RxJava2之观察者线程切换原理
- RxJava2.X 源码分析 (五): 论RxJava2.X切换线程次数的有效[性](http://www.cherylgood.cn/articles/2017/07/11/1499770780242.html)